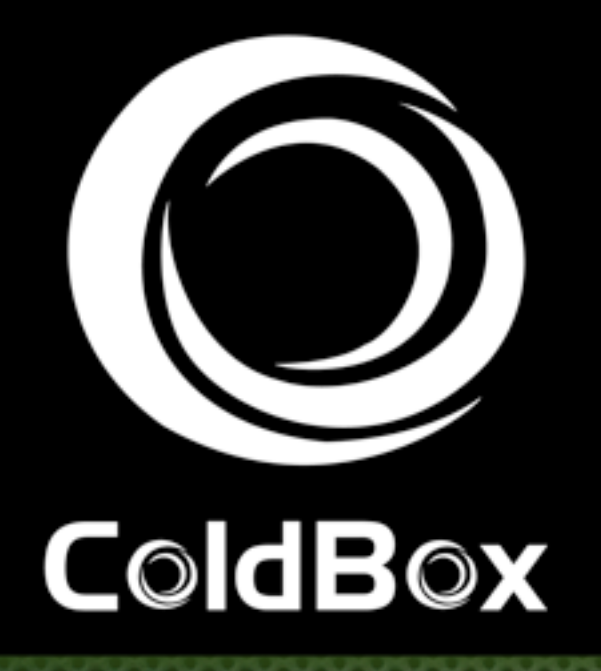

使负担的负责

### ColdBox LITE Lightweight MVC

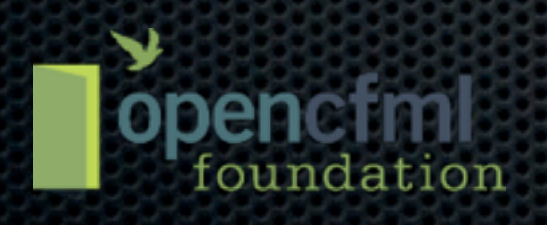

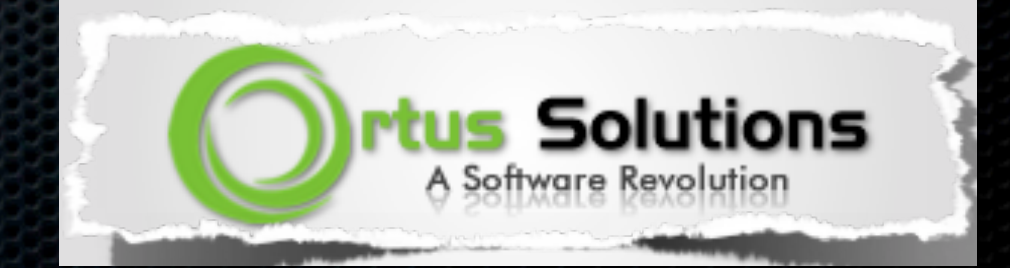

### Who am <sup>1?</sup>

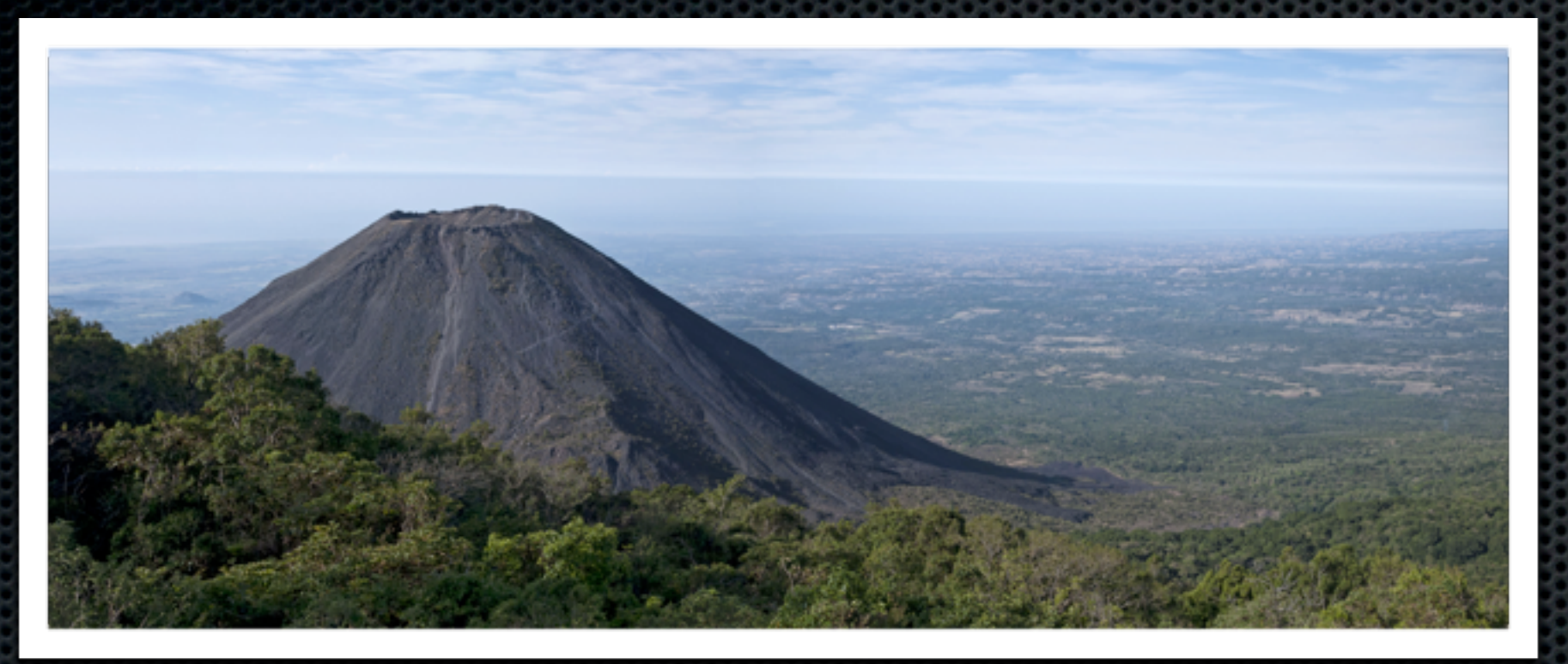

- Luis Majano Computer Engineer E
- Born in El Salvador E
- Architecture + Software Design  $\overline{\mathbf{a}}$
- CEO of Ortus Solutions  $\blacksquare$
- Manager of the IECFUG [\(www.iecfug.com\)](http://www.iecfug.com)
- Open CFML Foundation

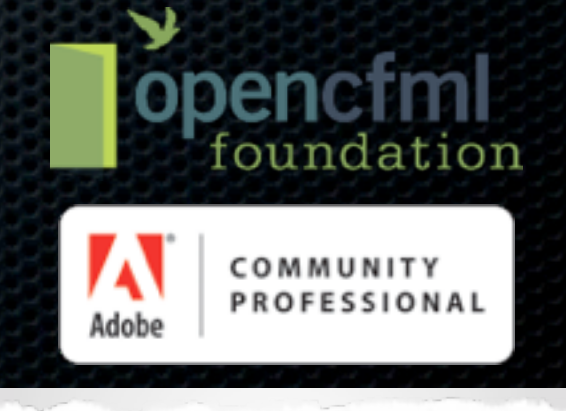

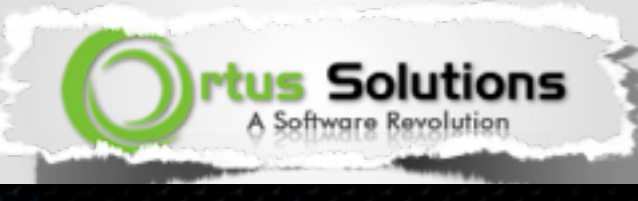

## Agenda

- Why ColdBox LITE
- What is ColdBox LITE

ColdBo

**COLORO** 

- **Features**
- How does it work
- Cool Demo

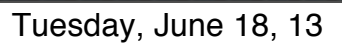

## Why ColdBox LITE?

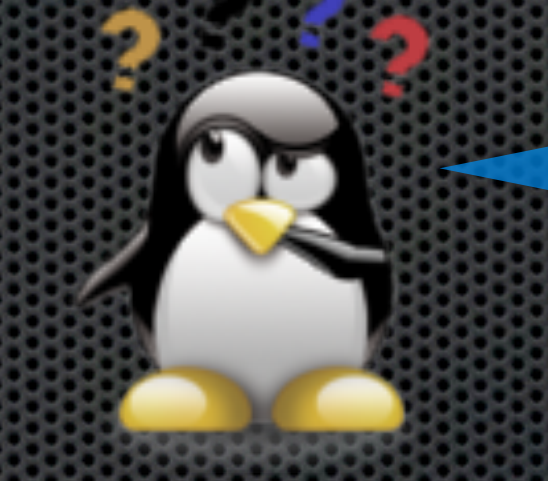

#### Cause it sounds cool?

## The Why's

- MVC is our core ×
- Offer all parts as standalone ×
- MVC was the last piece
- Lower entry barrier
- Fully documented
- Training & Professionally Supported

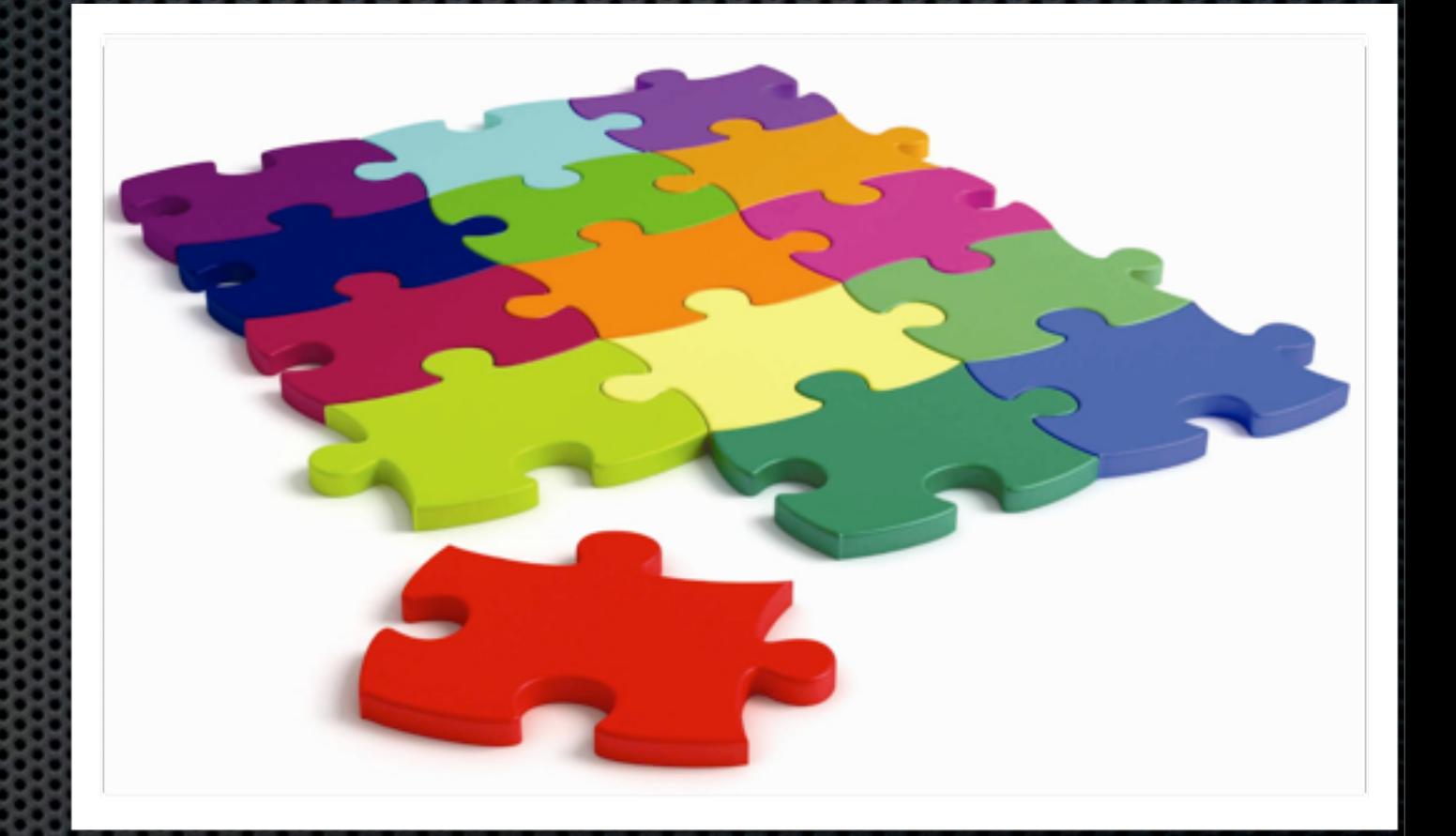

### Why use a framework?

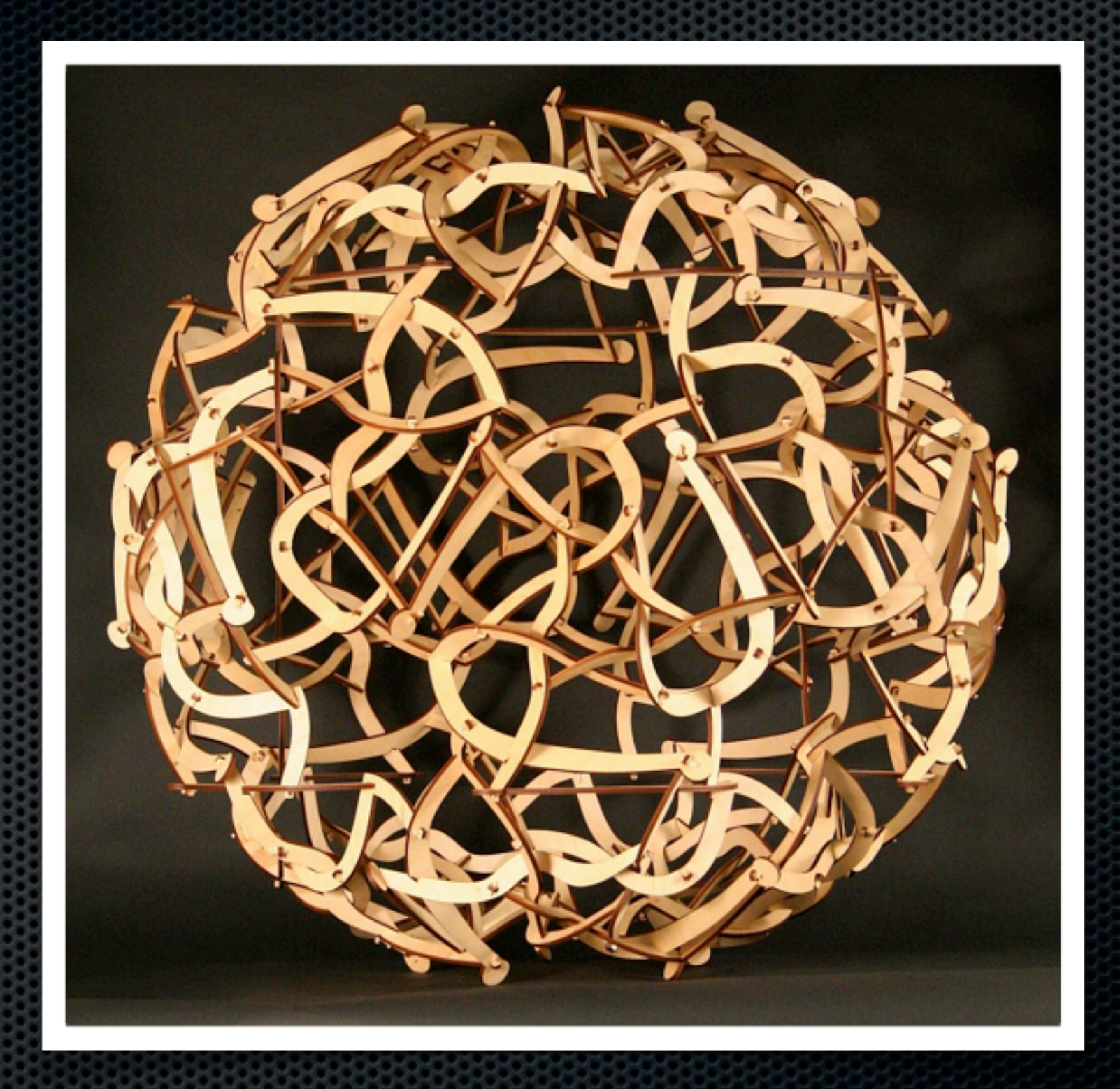

Spaghetti code is not flexible, no matter what they say!

### What about my own framework?

- Is it documented? E
- Follow best practices? ×
- Apply MVC methodology? E
- Is it object oriented?
- Load tested?
- Security tested? E
- Unit Tested? ×
- Does it scale? ×
- Is it modular?

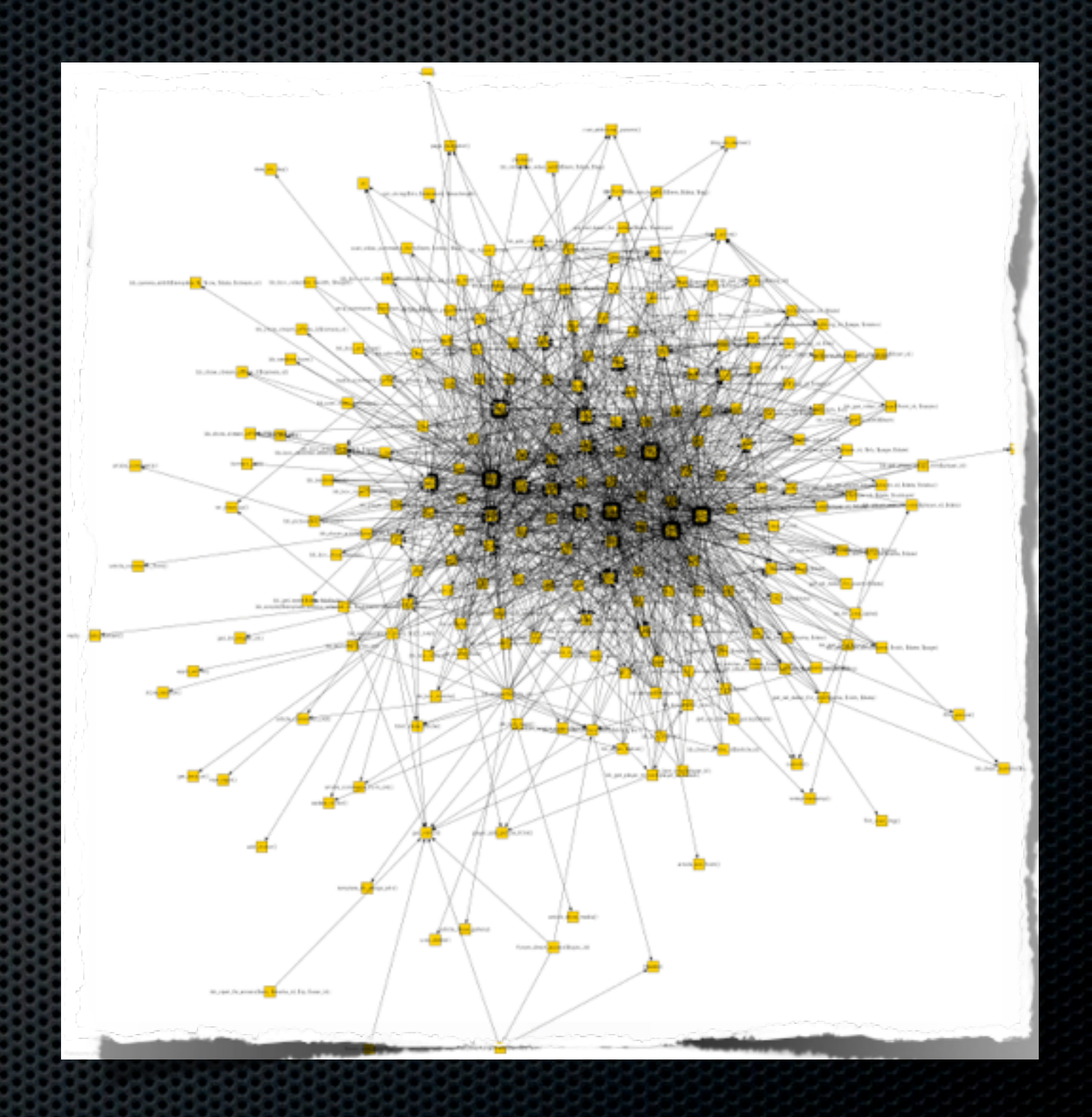

### Frameworks a silver bullet?

#### **Of course not!**  $\blacksquare$

- Libraries that help you accomplish tasks  $\blacksquare$
- Any library is a framework!  $\blacksquare$
- Important Aspects:  $\blacksquare$ 
	- **Tested**  $\blacksquare$
	- **MVC**  $\bullet$
	- OO  $\blacksquare$
	- **Documented**  $\blacksquare$
	- Achieve Reusability  $\begin{array}{c} \hline \end{array}$
- Of course they introduce more complexity  $\blacksquare$
- You choose to evolve or not! ×

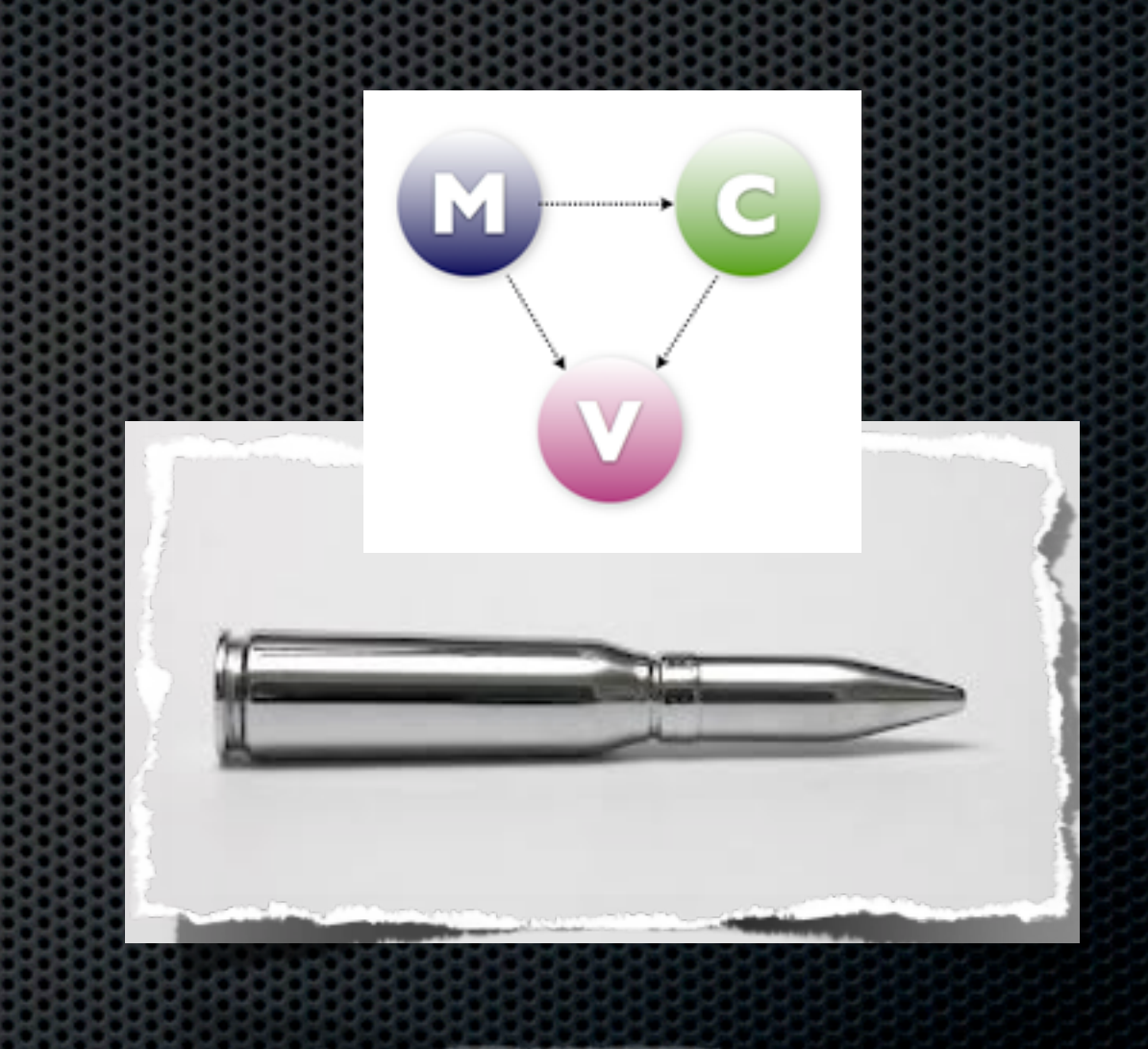

### What is ColdBox LITE?

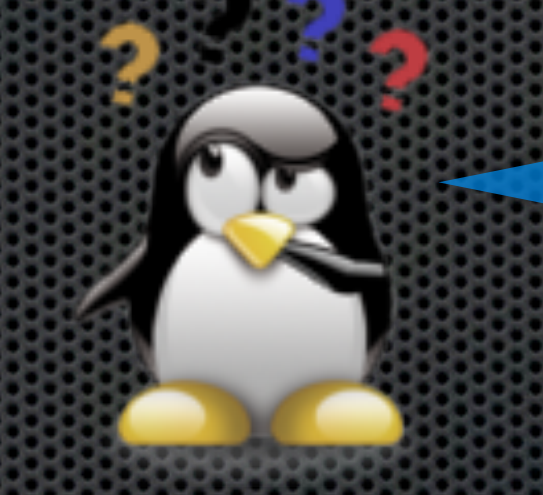

#### A mini ColdBox?

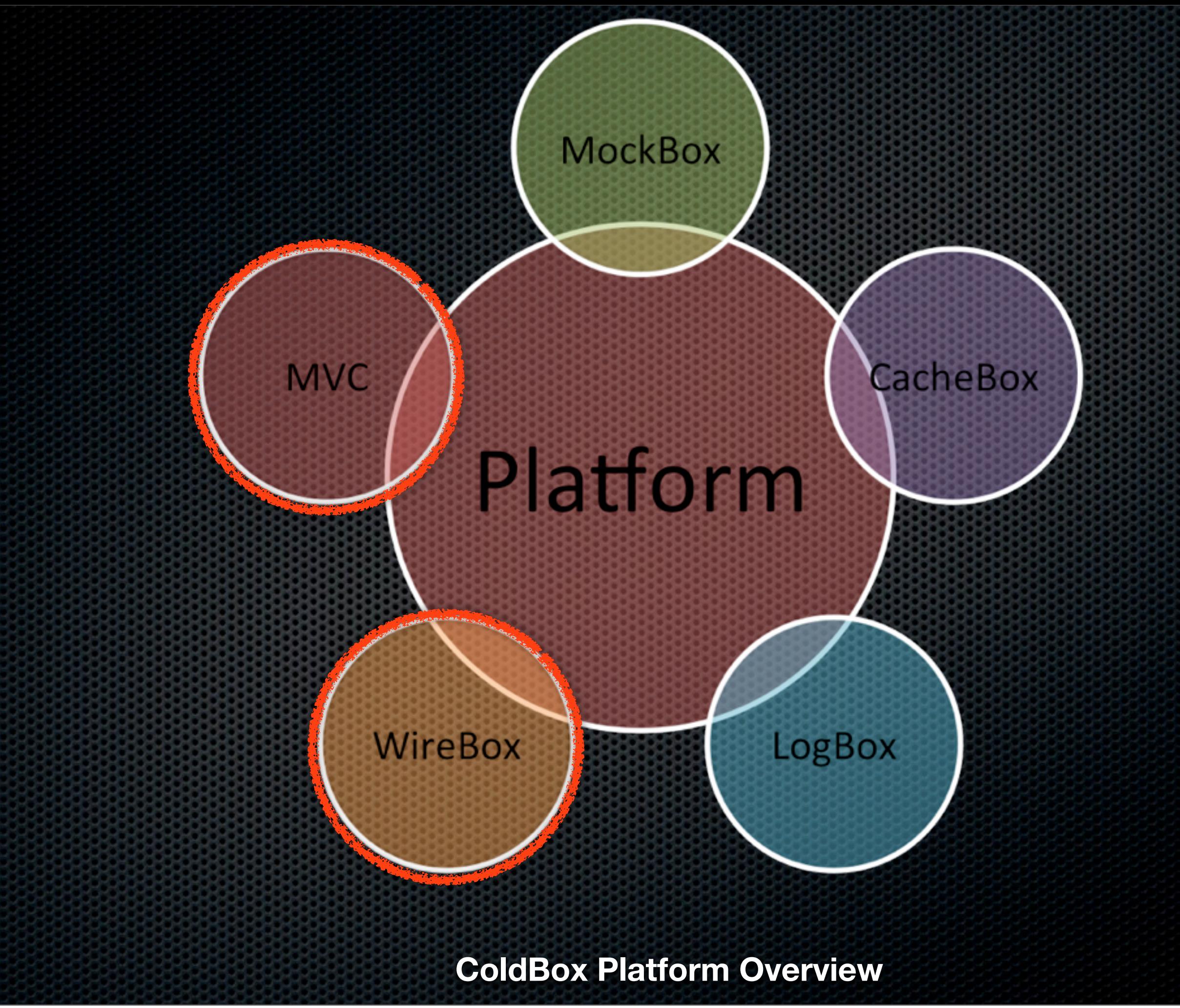

## ColdBox LITE Flavors?

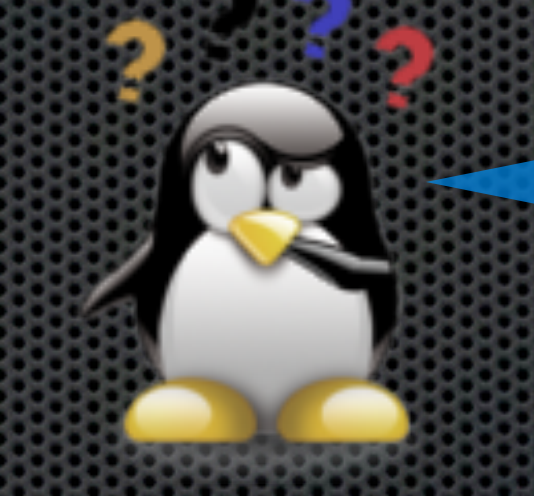

#### Strawberry and Lime?

# **Standard With ORM**

**BERNATE** 

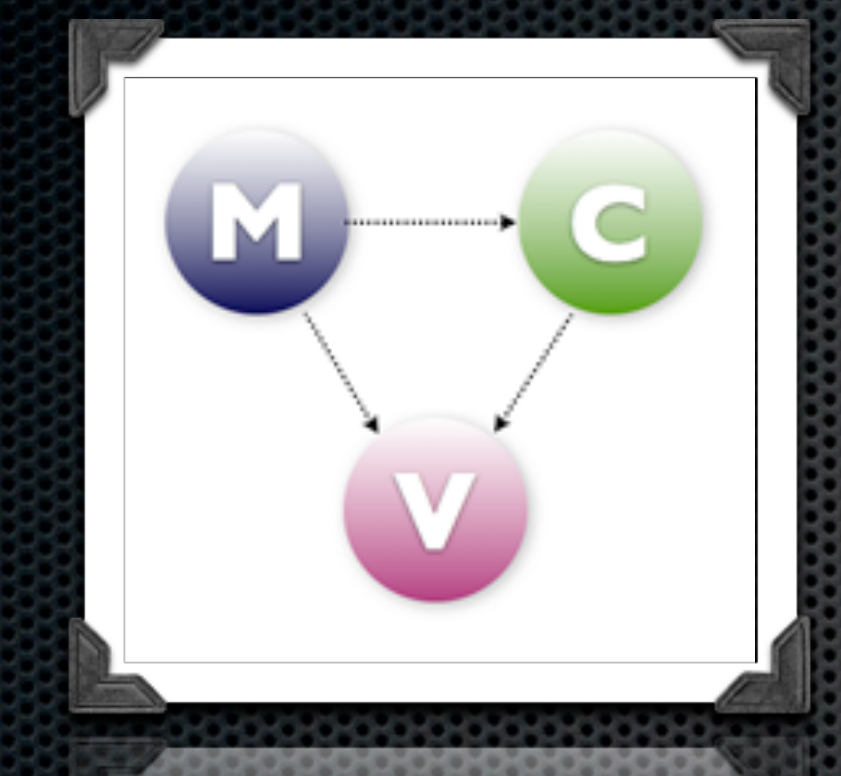

**+**

## Standard Features

- Lightweight MVC Conventions
- Basic Tier Control  $\blacksquare$
- Skinning Layout Support
- RESTFul Data  $\blacksquare$
- Dependency Injection ×
- Great for small or simple projects  $\blacksquare$
- Lower entry barrier
- Easy upgrade path to ColdBox Platform

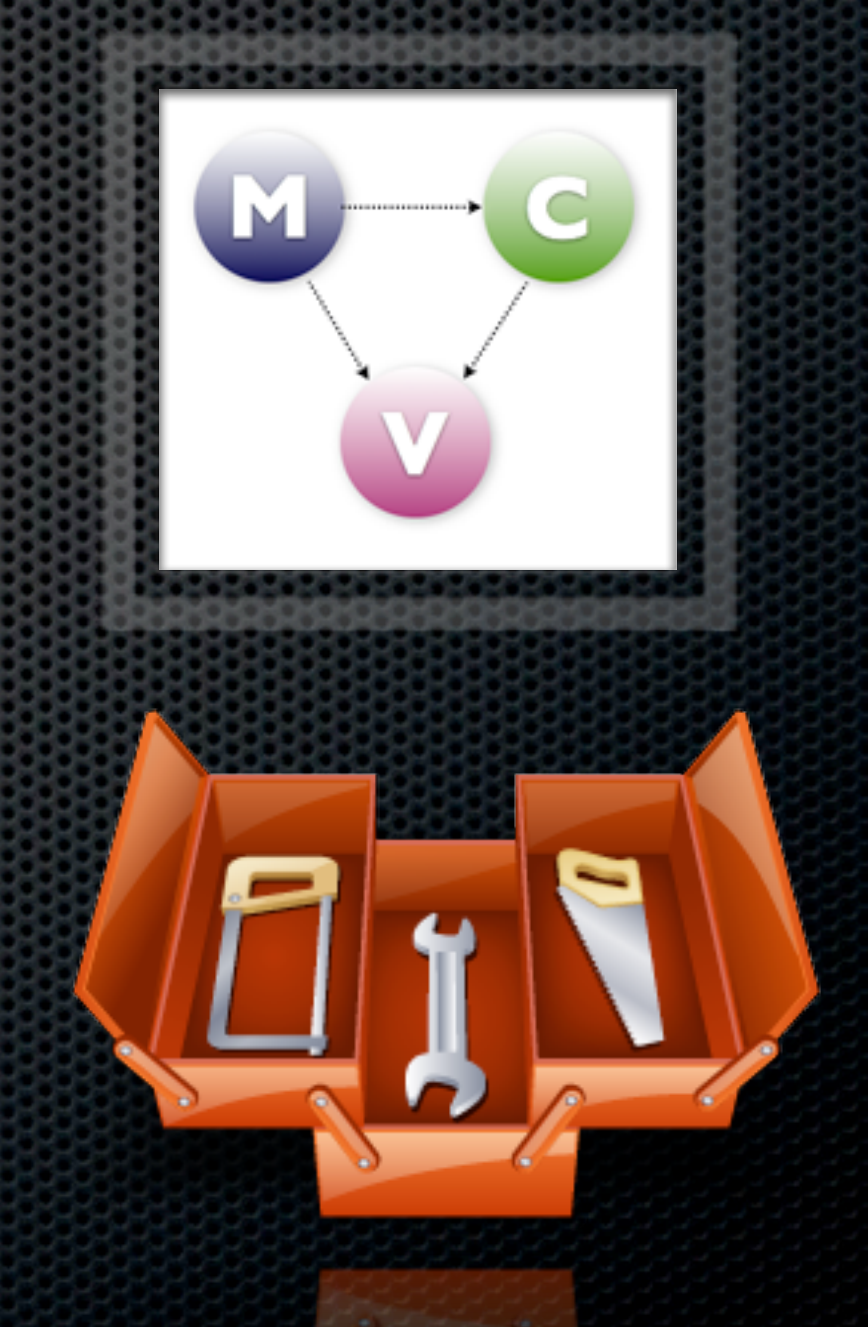

### HIBERNATE

#### **Base ORM Services**

#### **Virtual Entity Services**

#### **Active Entity**

#### **ORM Event Handlers**

#### **Criteria Builder**

#### **Detached Criteria**

#### **Entity Populators**

## Does not include...

- **Plugins**
- **Interceptors**  $\blacksquare$
- **Modules** K
- **Validation** E
- RESTFul Routing and Mapping
- Flash RAM ×
- **CacheBox** K
- Testing Facilities
- **MockBox** K
- AOP ×
- ColdBox Proxy E
- i18n  $\blacksquare$

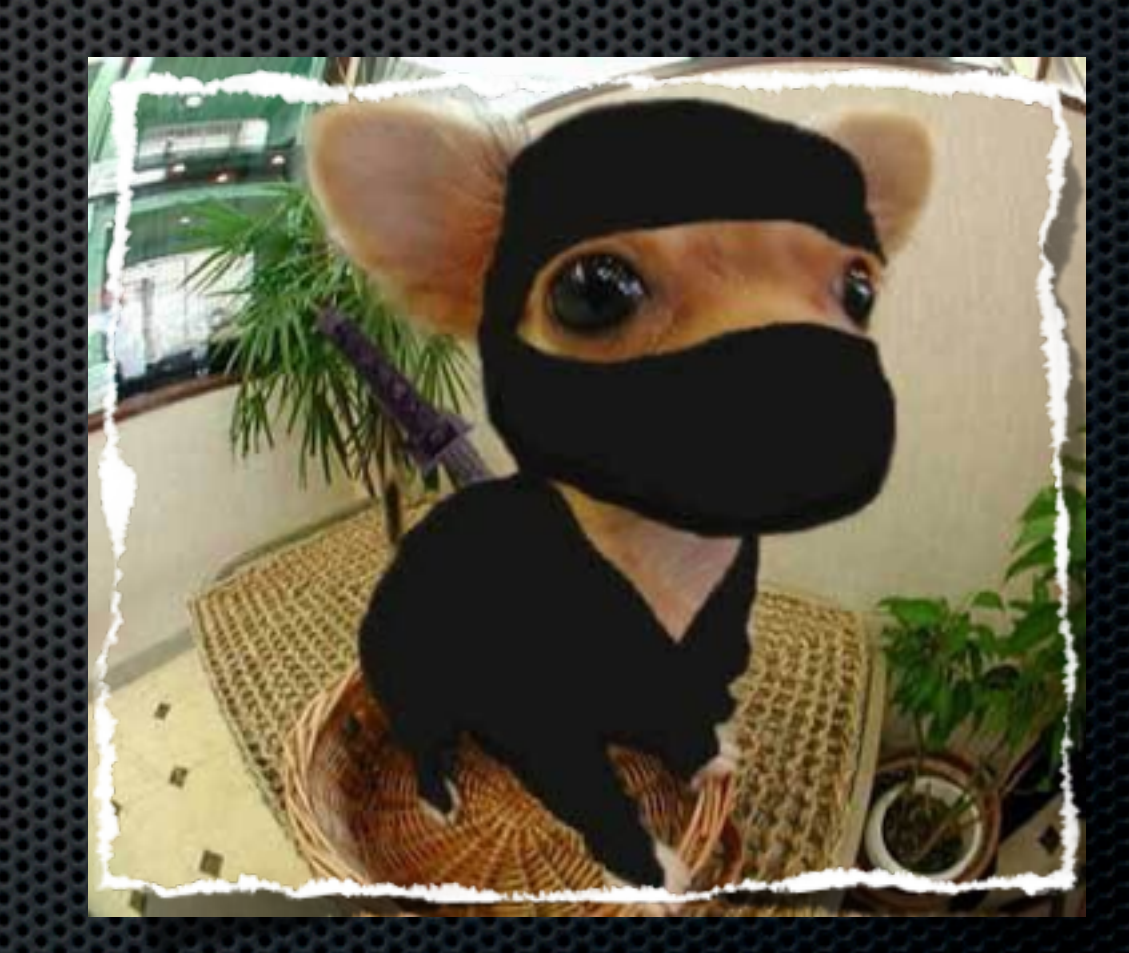

### How does it work?

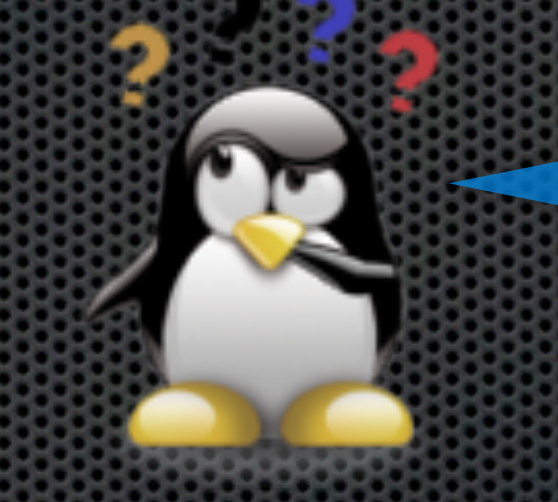

#### Mind control?

### Folder Conventions

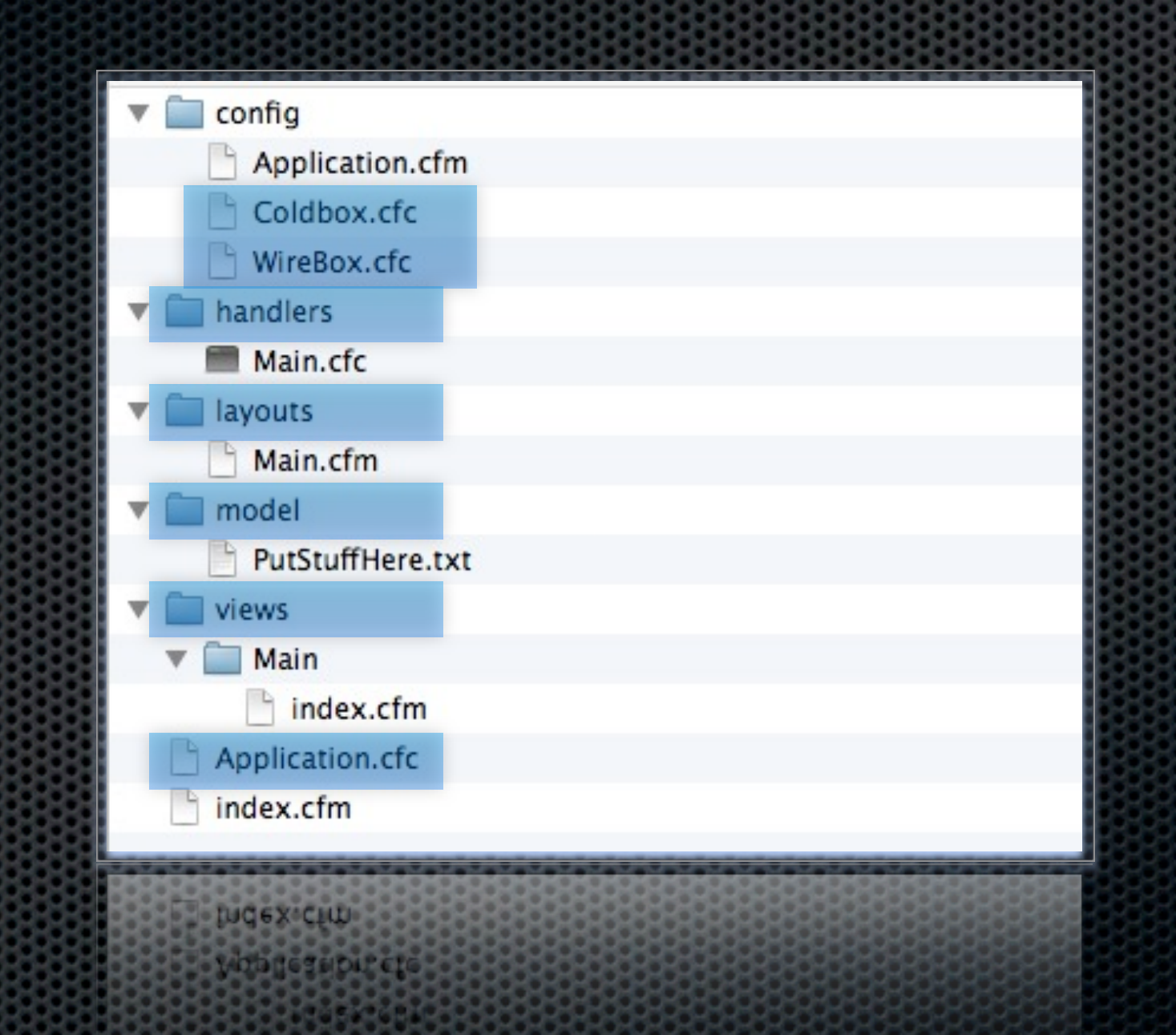

## Bootstrap -> Application.cfc

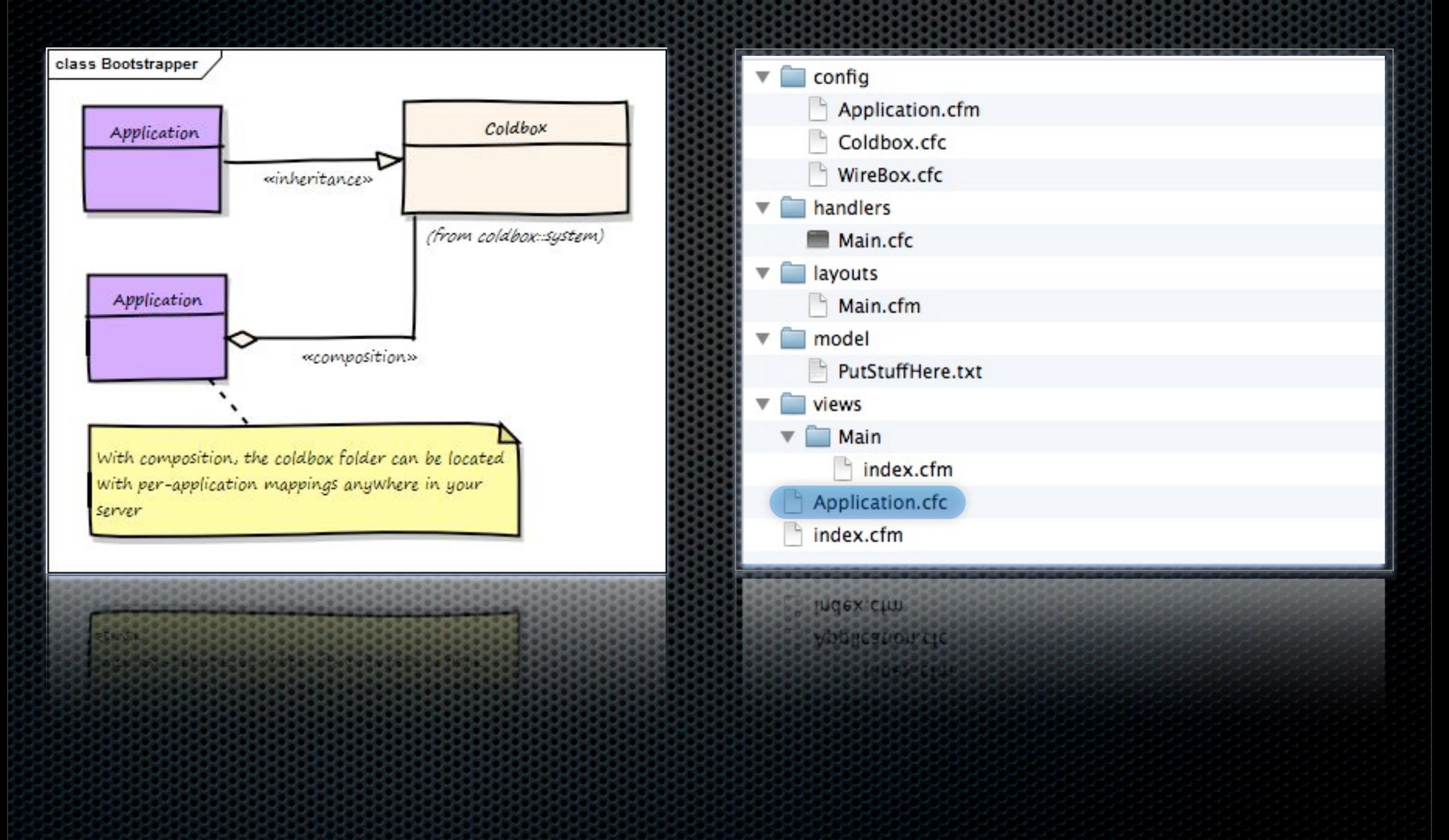

### Simplest Application.cfc

component extends="coldbox.system.mvc.Bootstrap"{

// Application Properties this.name ="My CBLite App";

}

### Procedural Templates

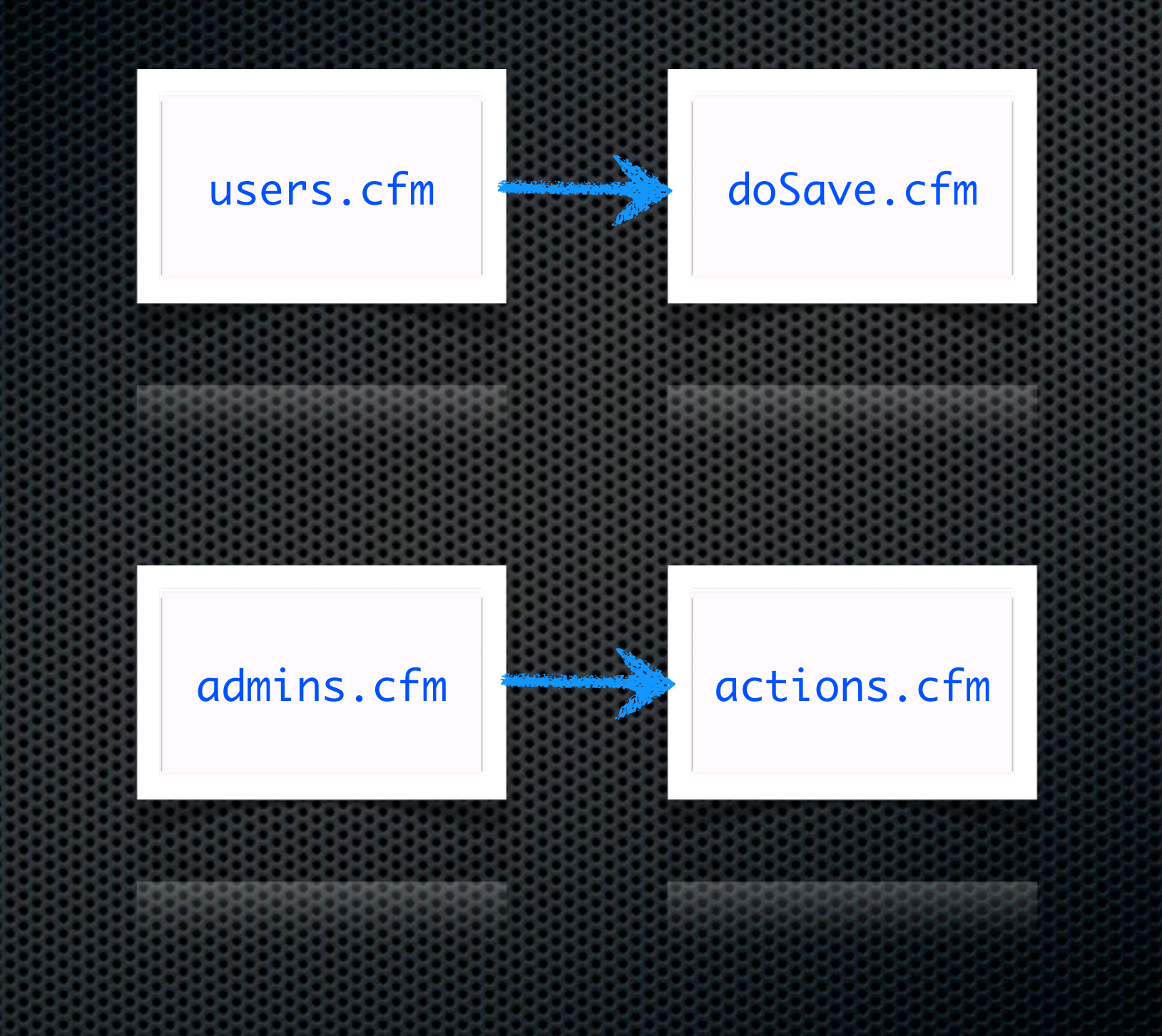

### Procedural Templates

<cfparam ... <cfparam ...

<cfif varaction eq "submit"> ..Validation..

- .. Call include/module/CFC
- .. Query

<cfelseif varaction eq

- .. Validation..
- .. Get data ... Query

 $\lt$ /cfif>

 $\left| \text{thtm1} \right|$ 

<head></head>

<body>

</body> </html>

#### Business Logic (M)

#### Controller Logic (C)

View Logic (V)

#### **MVC is all about separation**

## Front Controller

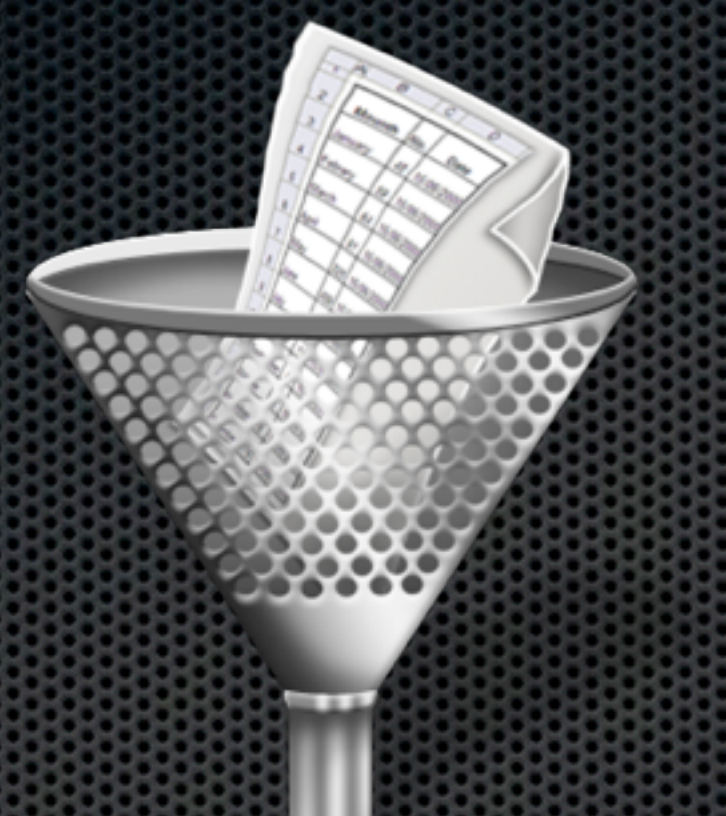

#### **index.cfm?event=users.list**

#### **handlers/users.cfc list(event,rc,prc)**

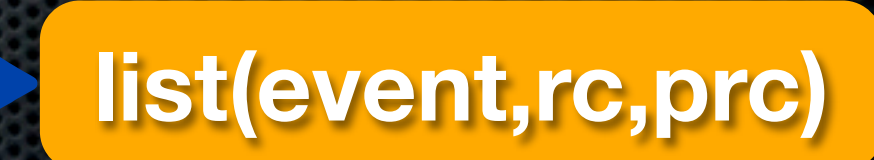

**[package.]handler[.action]**

## Default Events / Actions

#### **index.cfm**

**main.index or coldbox.defaultEvent**

#### **index.cfm?event=users**

**handlers/users.cfc -> index()**

## Event Conventions

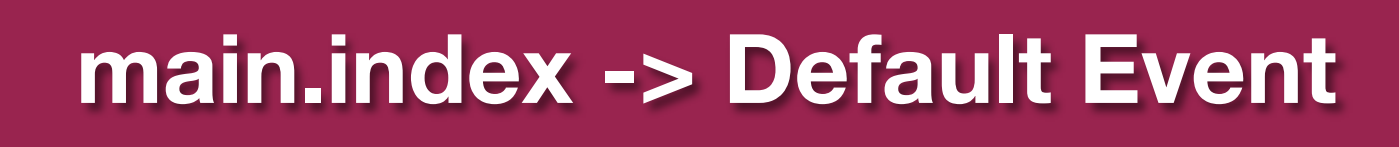

#### **index() -> Default Action**

### ColdBox Simple Request

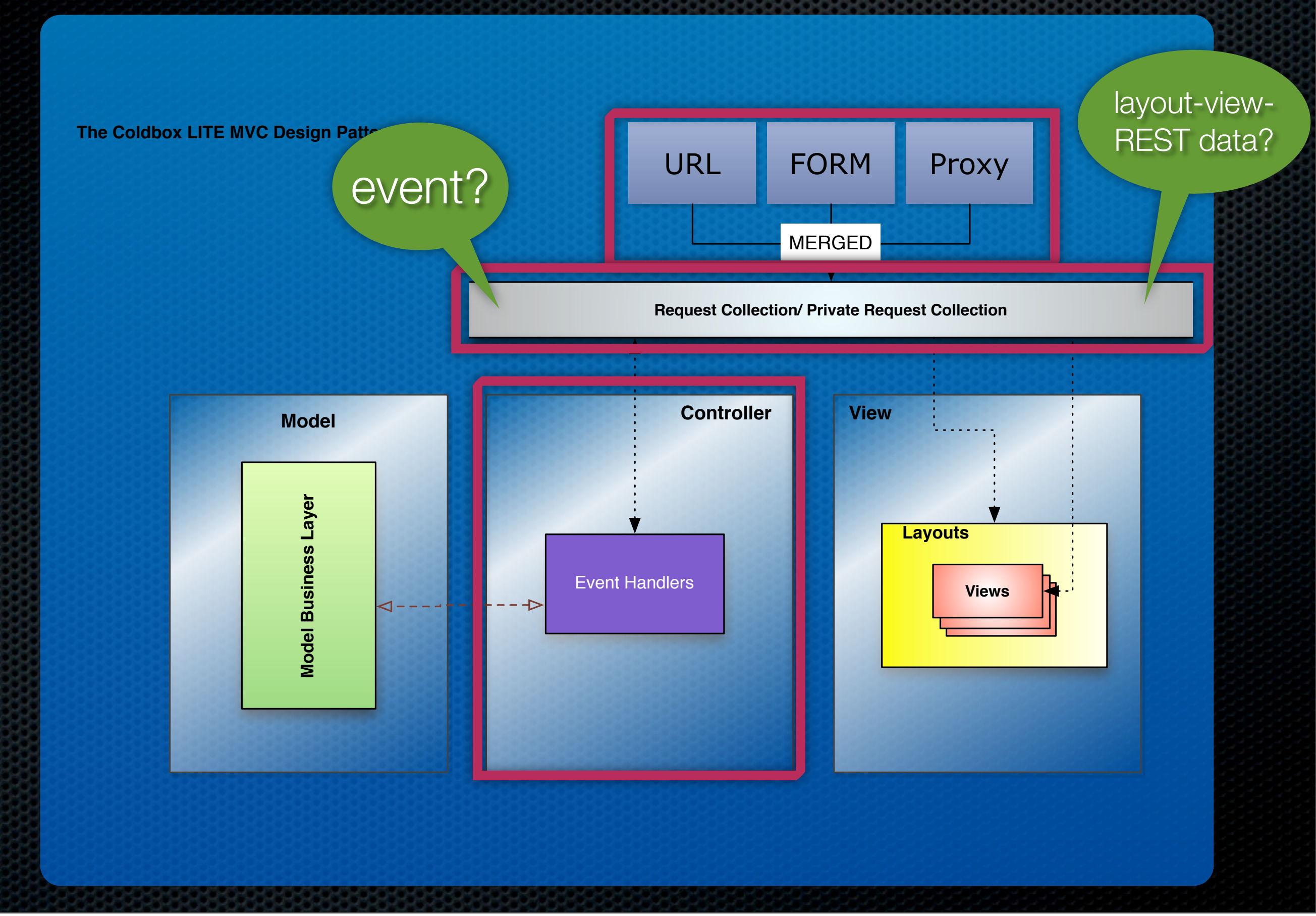

### RC - PRC

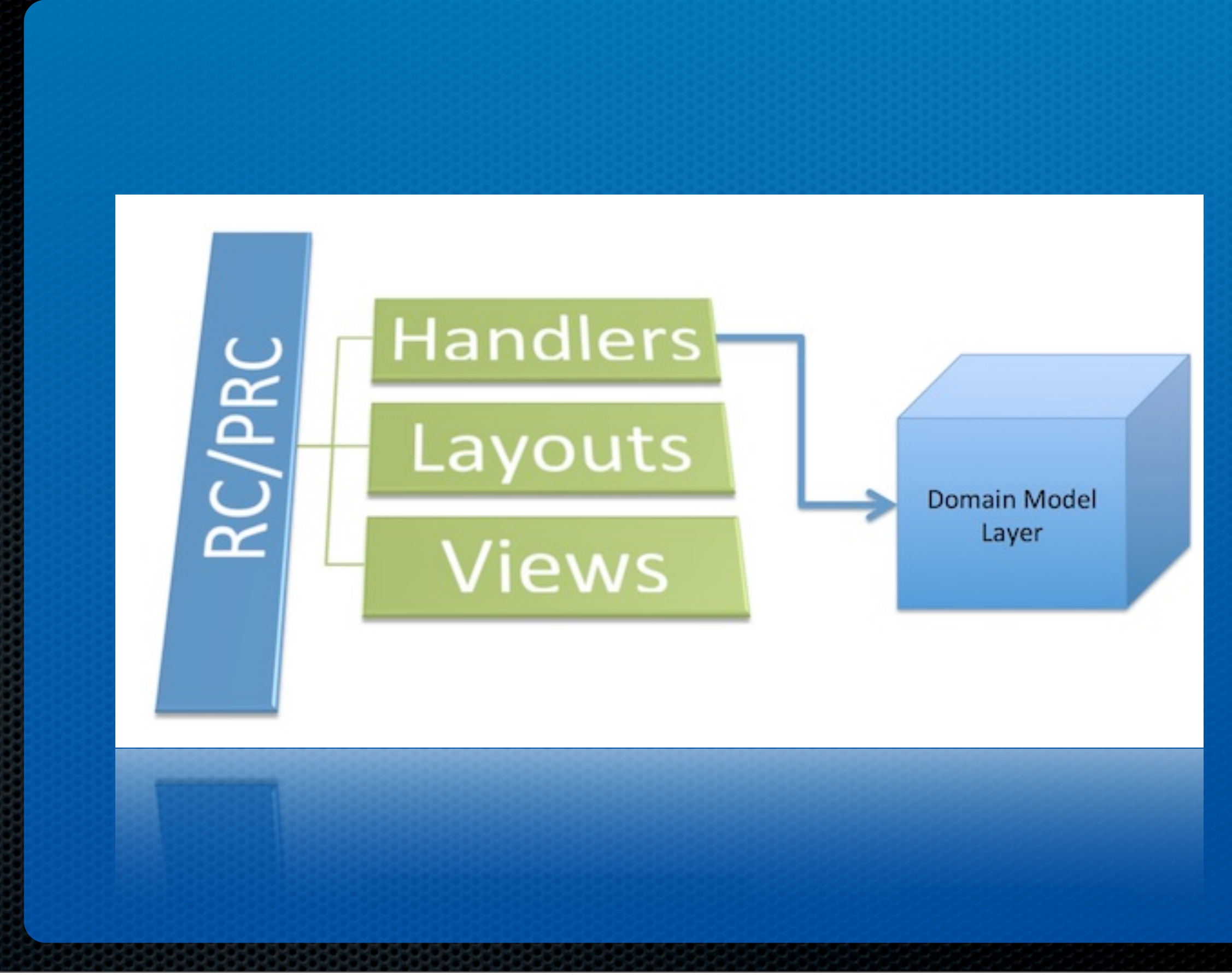

## Controllers

- **Event Handlers**
- */handlers*
- **\*** Written as CFCs
- Public methods = **actions**
- **DI capable already**

#### function action(event, rc, prc){}

#### Sample Handler

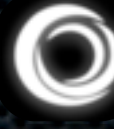

```
component name="users"{
   this.allowedMethods = \{ index = "GET", list = "GET", save = "POST, PUT" \};function index(event,rc,prc){
      return "<h1>howdy stranger!</h1>";
   }
   function list(event,rc,prc){
      prc.users = getModel("UserService").list();
   }
   function details(event,rc,prc){
      prc.user = getModel("UserService").get( event.getValue("userID",0) );
      event.setView(view="users/details", layout="contactCard");
   }
   function save(event, rc, prc){
      var service = getModel("UserService");
      var user = populateModel( service.get( event.getValue("userID",0) );
      us.save( user );
      setNextEvent( "users" );
   }
                                                 Where is the view?
```
<u>}</u>

### Sample Handler

component name="users" singleton{

```
property name="service" inject="UserService";
```

```
this.allowedMethods = \{ index = "GET", list = "GET", save = "POST, PUT" \};
```

```
function index(event,rc,prc){
       return "<h1>howdy stranger!</h1>";
}
```

```
function list(event,rc,prc){
   prc.users = service.list();
   event.setView("users/list");
```

```
}
```

```
function details(event,rc,prc){
   prc.user = service.get( event.getValue("userID",0) );
   event.setView(view="users/details", layout="contactCard");
}
```

```
function save(event,rc,prc){
   var user = populateModel( service.get( event.getValue("userID",0) );
   service.save( user );
   setNextEvent( "users" );
}
```
<u>}</u>

# Actions by Convention

#### **Handler Actions**

- **\*** onError()
- pre/postHandler()
- pre/post{Action}()
- aroundHandler
- around{Action}
- **\*** onMissingAction()

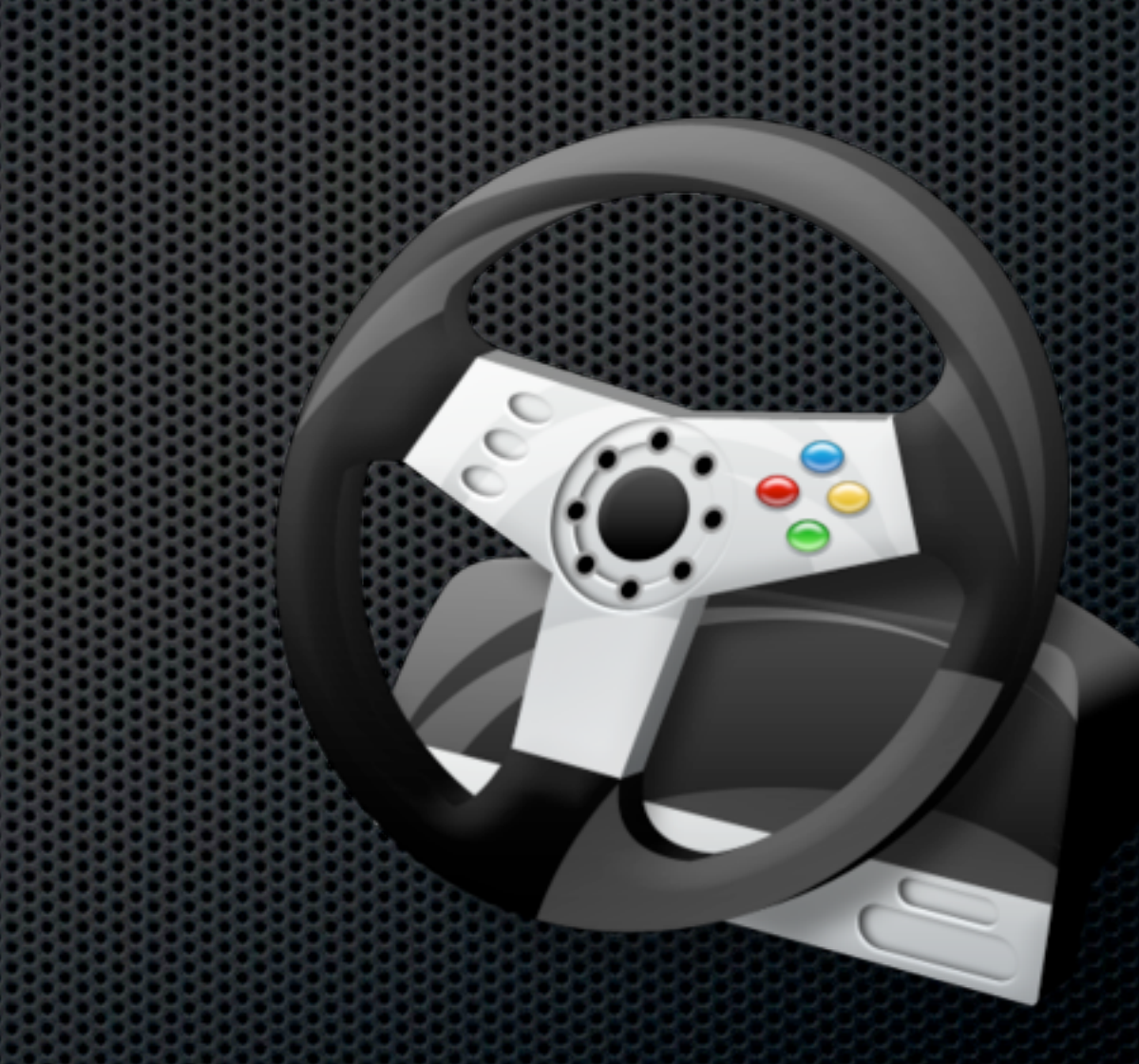

# Handler HTTP Security

- **this.allowedMethods**  $\blacksquare$ 
	- **Key** = action
	- **Value** = List HTTP verbs
- **Invalid throws a 403 Security Exception**
- onError(), onMissingAction()

```
component{
```

```
this.allowedMethods = { 
   delete = "POST, DELETE"
   list = "GET"};
```

```
function list(event,rc,prc){
   // list only
```

```
}
```
}

}

}

```
function delete(event,rc,prc){
   // do delete here.
```
function onError(event,faultAction,exception){ // handle errors uniformly here }

 **function** onMissingAction(event,missingAction){ // handle missing actions

## Layouts & Views

- Layouts
	- */layouts*
	- **\*** Unlimited #
	- **Descriptive HTML**
	- Nested
- **x** Views
	- /*views*
	- **\*** Unlimited #
- **Rendered on demand**
- **\*** Multiple renderings

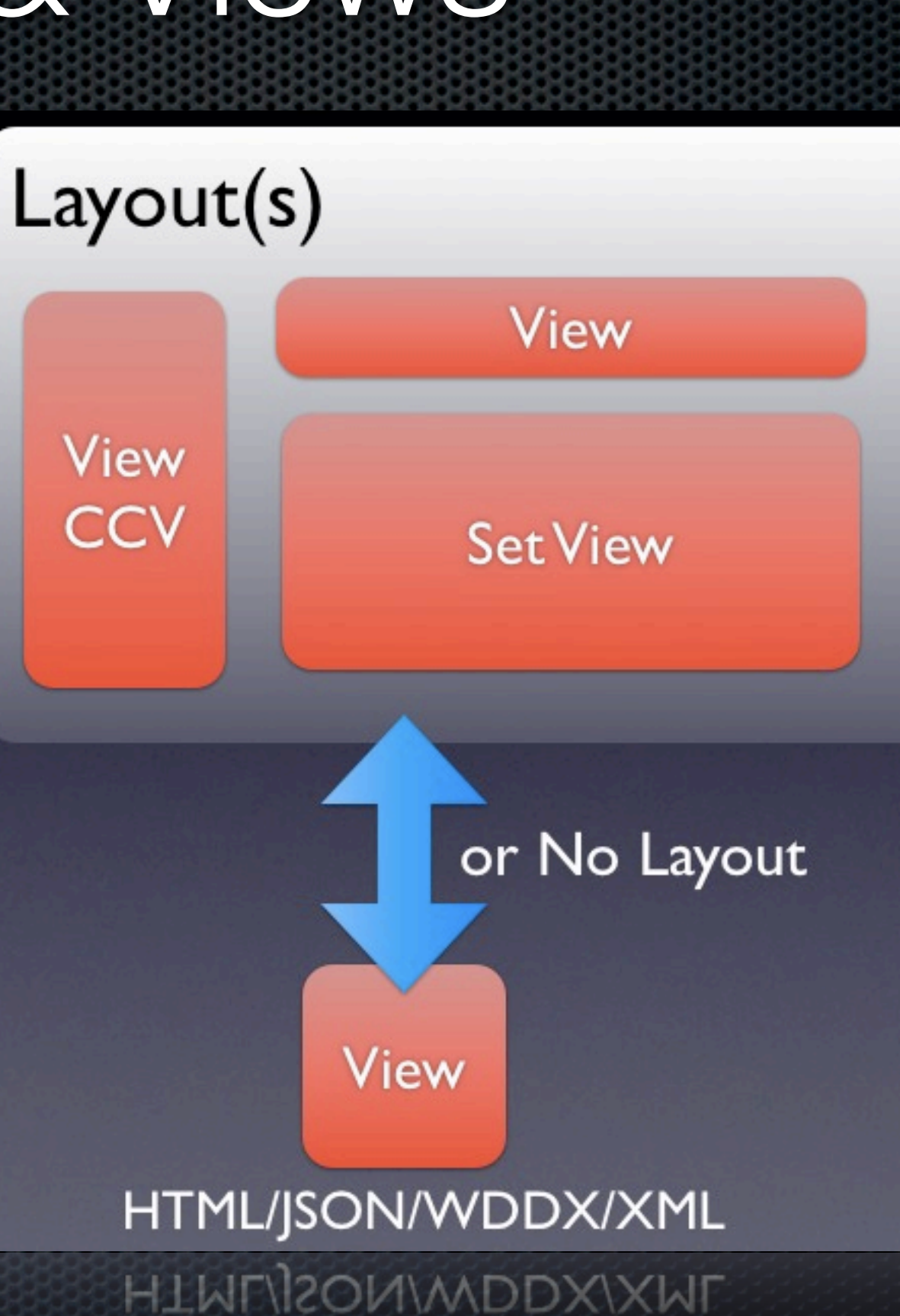

### Sample Layout

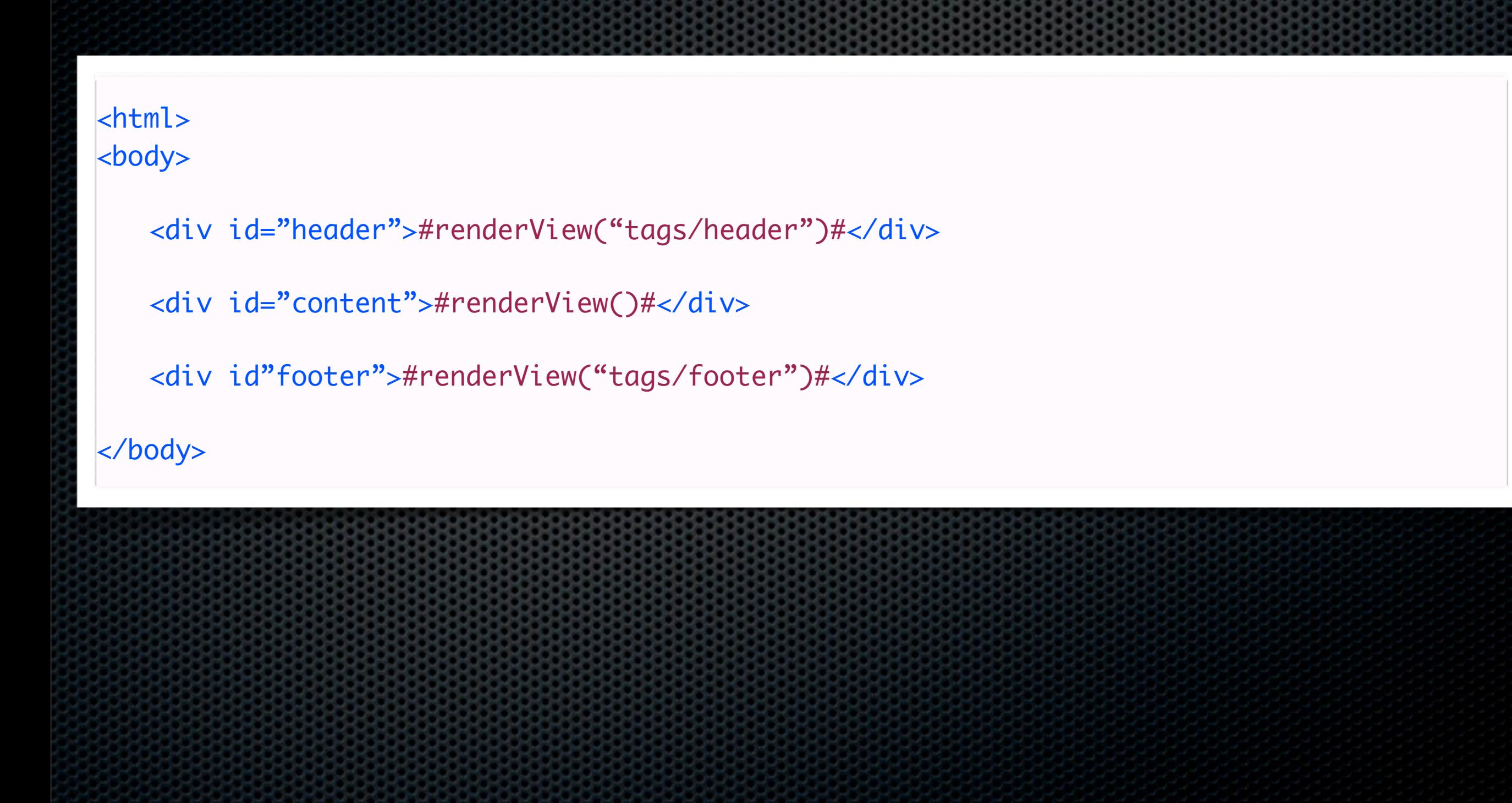

## Implicit Views

#### **index.cfm?event=users**

component name="users"{

```
function index(event,rc,prc){
      prc.message = "howdy stranger!";
```
#### What is the name of layout+view rendered?

**/views/users/index.cfm**

<u>}</u>

<u>}</u>

## Implicit Events

**index.cfm?event=about.contact**

**No about handler No contact method There is an about handler, but no contact method**

**views/about/contact.cfm**

## event.renderData()

#### Anything To:

- XML
- JSON, JSONP

}

}

}

- WDDX
- TXT
- HTML
- PDF
- CUSTOM

```
// xml marshalling
function getUsersXML(event,rc,prc){
   var qUsers = getUserService().getUsers();
   event.renderData(type="XML",data=qUsers)
```

```
}
//json marshalling
function getUsersJSON(event,rc,prc){
   var qUsers = getUserService().getUsers();
   event.renderData(type="json",data=qUsers)
```

```
// restful handler
function list(event,rc,prc){
   event.paramValue("format","html");
   rc.data = userService.list();
   switch(rc.format){
        ! ! case "json": "jsont" : "xml" { 
            event.renderData(type=rc.format,data=rc.data);
            break;
\}! ! default: { 
            event.setView("users/list");
\}}
}
// from binary
function pdf(event,rc,prc){
```

```
 var binary = fileReadAsBinary( file.path );
event.renderData(data=binary,type="PDF");
```

```
// from content
function pdf(event,rc,prc){
  event.renderData(data=renderView("views/page"), type="PDF");
```
### What about tools?

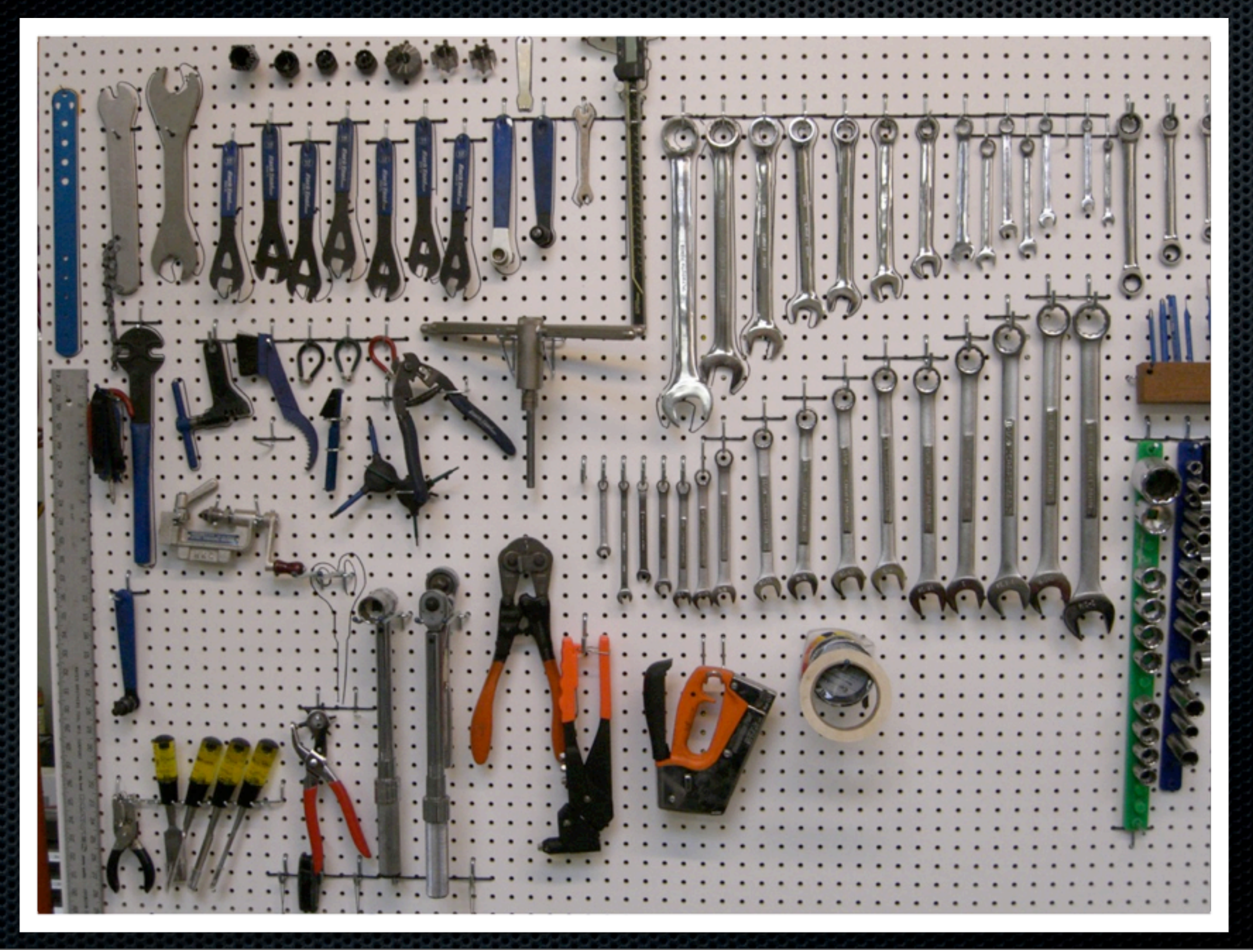

## DevBox

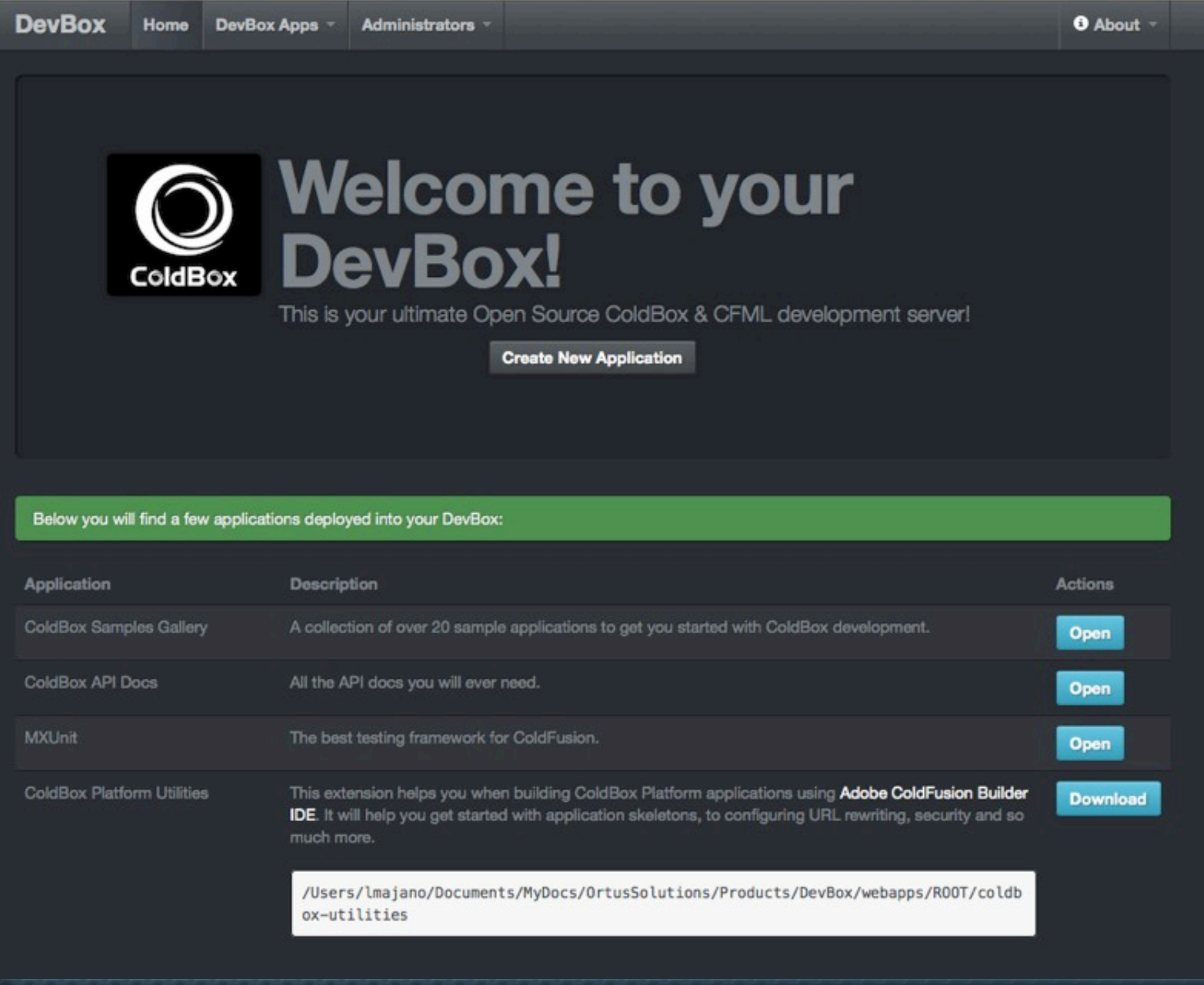

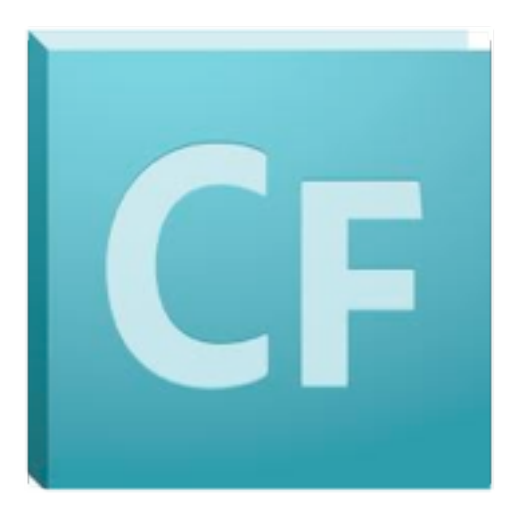

### ColdBox Platform Utilities

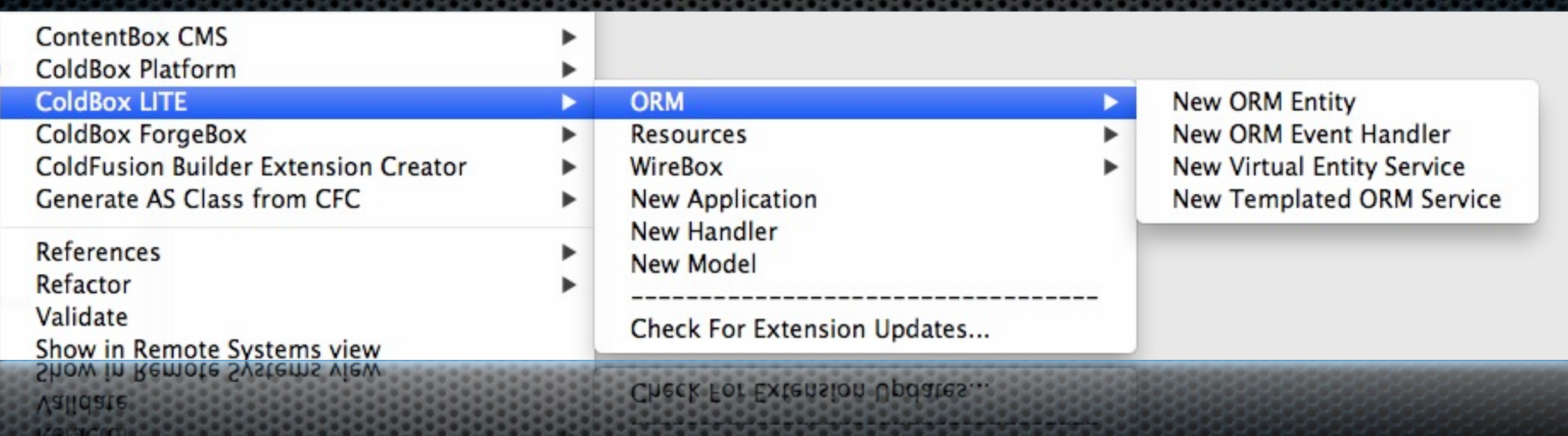

## How do you upgrade?

#### Purchase it?

### Application.cfc - Bootstrap

component extends="coldbox.system.Coldbox"{

```
// Application Properties
this.name = hash( getCurrentTemplatePath() );
```

```
// COLDBOX STATIC PROPERTY, DO NOT CHANGE UNLESS THIS IS NOT THE ROOT OF YOUR COLDBOX APP
   COLDBOX_APP_ROOT_PATH = getDirectoryFromPath( getCurrentTemplatePath() );
   // The web server mapping to this application. Used for remote purposes or static purposes
   COLDBOX_APP_MAPPING = "";
   // COLDBOX PROPERTIES
   COLDBOX_CONFIG_FILE = "";
   // COLDBOX APPLICATION KEY OVERRIDE
   COLDBOX_APP_KEY = "";
   boolean function onRequestStart(required targetPage){
        	 	 // Process A ColdBox Request Only
        	 	 if( findNoCase('index.cfm', listLast(arguments.targetPage, '/')) ){
            			 // Reload Checks
            			 reloadChecks();
            			 // Process Request
            			 processColdBoxRequest();
\begin{array}{ccc} \end{array}	 	 // WHATEVER YOU WANT BELOW
        	 	 return true;
```
}

}

## Upgrade parts...

- Plug 'N Play ×
	- **x** Validation
	- AOP
	- **Testing**
	- **MockBox**  $\blacksquare$
	- **CacheBox**  $\blacksquare$
- Or just use ColdBox Platform

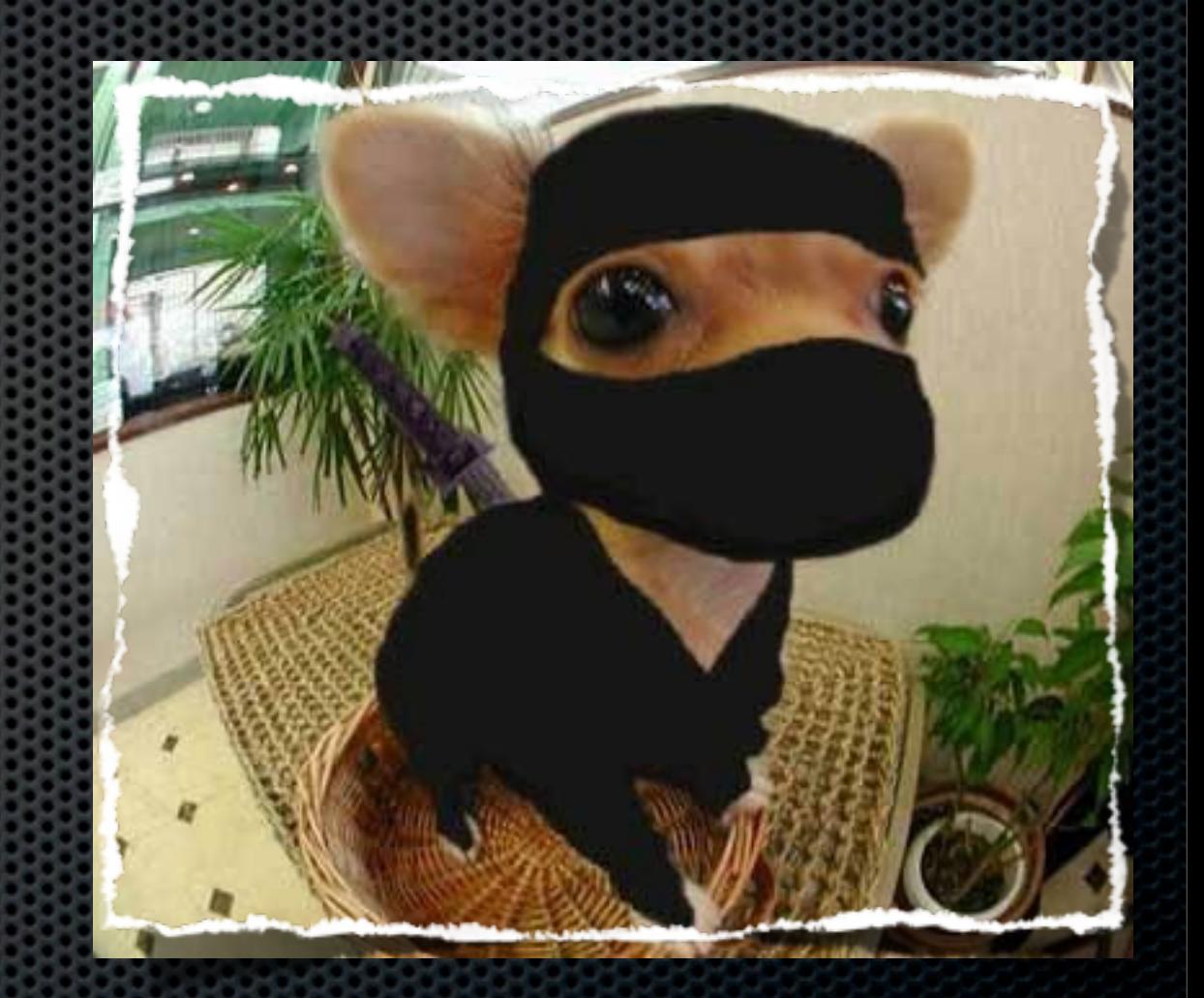

# Source Code & Docs

- If you are a source junky and want to help out:  $\blacksquare$
- [https://github.com/ColdBox/coldbox-platform](https://github.com/ColdBox/coldbox-relax) ×
- [http://wiki.coldbox.org/wiki/cbl.cfm](https://github.com/ColdBox/coldbox-relax) ×

## Issues & Mailing List

- Bugs, enhancements, ideas: ×
- <https://ortussolutions.atlassian.net/browse/CBOXLITE>  $\blacksquare$
- <http://groups.google.com/group/coldbox> E

## Demo & Open Forum

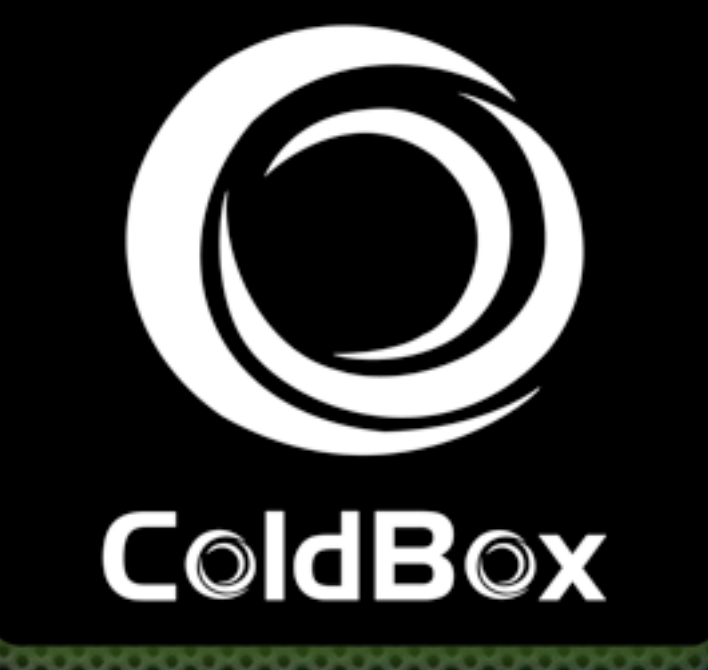

**ISIONE RIOX**